# LRE - landRental-english

# Земельні торги - оренда (англійський аукціон)

- [Вимоги до майданчиків](https://gitlab.prozorro.sale/public-projects/documentations/-/blob/master/brokers_requirements/landRental/landRental-english-brokersRequirements.md)
- [ТЗ процедури](https://gitlab.prozorro.sale/public-projects/documentations/-/blob/master/technical_specification/landRental/landRental-english/landRental-english.md)
- [Timeline процедури](https://confluence-sale.prozorro.org/pages/viewpage.action?pageId=75760584)
- [Посилання на](https://procedure-demo.prozorro.sale/api/doc) [swagger](https://procedure-sandbox.prozorro.sale/api/doc#/)
- [legal\\_names](https://procedure-sandbox.prozorro.sale/api/legal_names/landRental-english)
- [Схема "Кваліфікація \(робота з договором та протоколом\)"](https://confluence-sale.prozorro.org/pages/viewpage.action?pageId=75760204)
- [Кваліфікація потенційного переможця](https://confluence-sale.prozorro.org/pages/viewpage.action?pageId=75760540)
- [Причини дискваліфікації](https://procedure-sandbox.prozorro.sale/api/dictionaries/landSellTerminationReason)

### Особливості процедури:

Можливість Організатору обрати additionalClassifications CVZU 1-99 шт

items може бути тільки 1 одиниця виміру тільки гектар

- $\bullet$  Існує додатковий статус процедури **(pending\_payment)** і контракту **(signed)**, для реалізації підтвердження оплат по договору.
- В період кваліфікації можна перейти в 2-х варіантах:
	- 1. За умови tenderAttempts = 2 при 2-х або більше валідних заяв на участь;
	- 2. Якщо аукціон проводиться повторно **tenderAttempts = 1**, за умови 1-єї заяви на участь (якщо вона від учасника, який єдиний брав участь в попередньому аукціоні);

### Порядок створення аукціонів:

tenderAttempts = 1 - Оренда землі на англійському аукціоні (за замовчуванням) minNumberOfQualifiedBids default: 2

tenderAttempts = 2 - Оренда землі на англійському аукціоні (повторний якщо в попередньому) автоматична зміна на рівні ЦБД minNumberOfQualifi edBids = 1, якщо був лише 1 учасник і він повторно лише один приймає участь вдруге.

Поле minimalStep - НЕ обов'язкове для заповнення при публікації Процедури.

Якщо при публікації Процедури НЕ передається minimalStep, то автогенерується як 1% від Стартової ціни:

## minimalStep.amount == value.amount \* 0.01

minimalStep.currency == value.currency

Список причин дискваліфікації для недопуску на наступні аукціони:

- 1. Відмовився від підписання протоколу (причина **1** з словника **landRentalTerminationReason**.
- 2. Відмовився від укладення договору (причина **2** з словника **landRentalTerminationReason**.
- 3. Не сплатив належну суму за придбаний лот та/або суму витрат на підготовку лота до продажу (причина **4** з словника **landRentalTerminatio** nReason.

# Таблиця змін

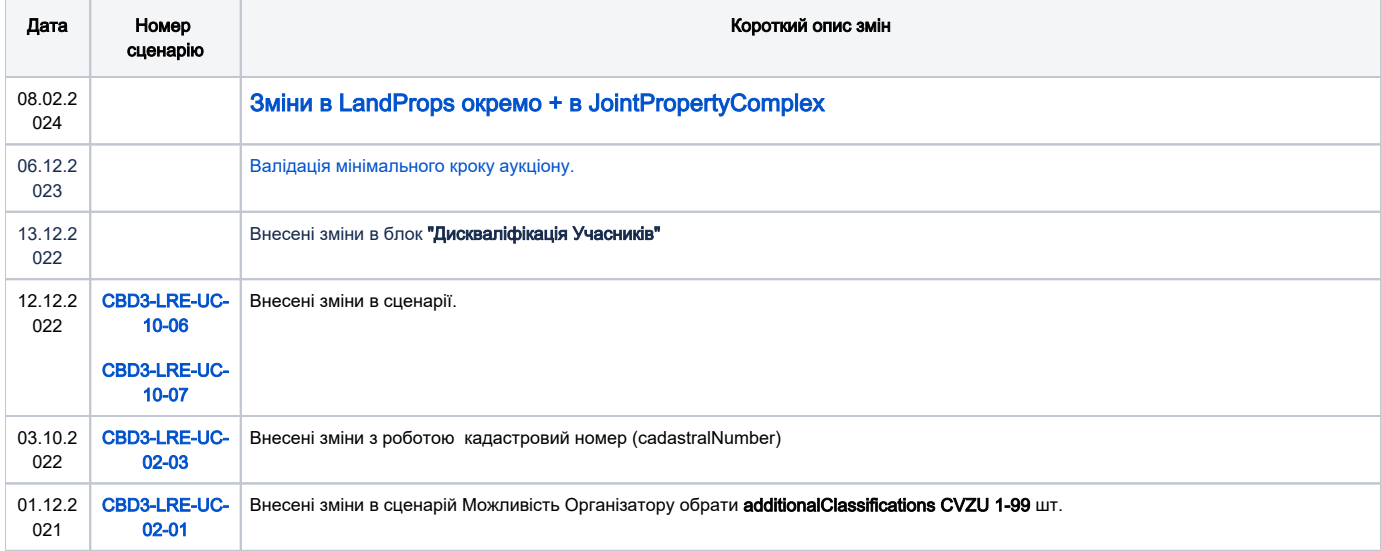

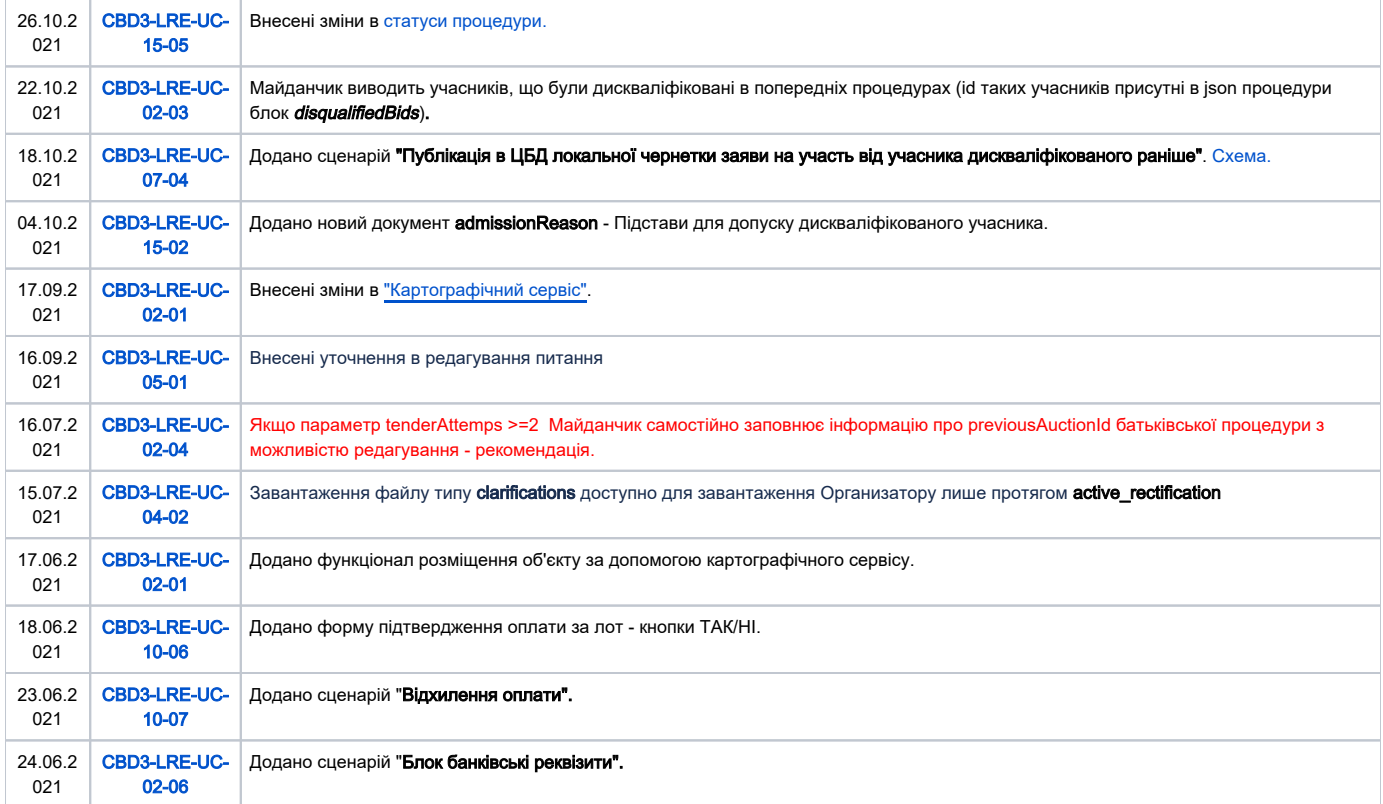

# Зміст

<span id="page-1-0"></span>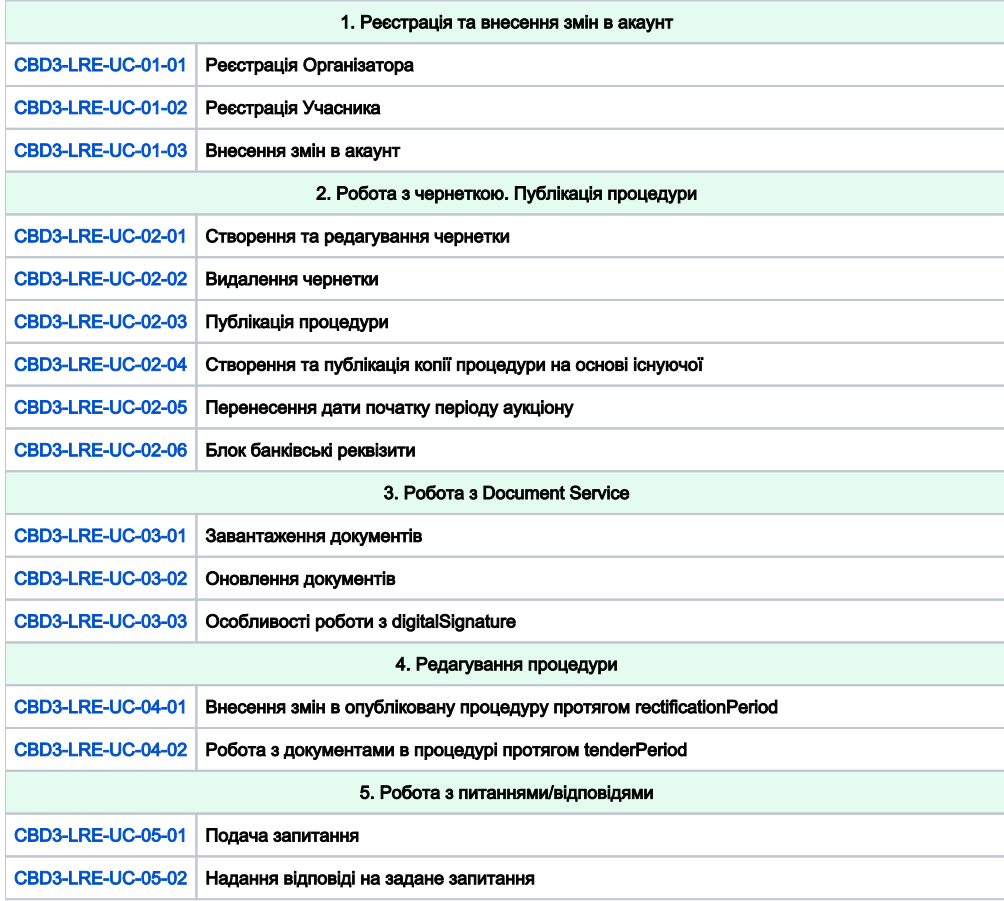

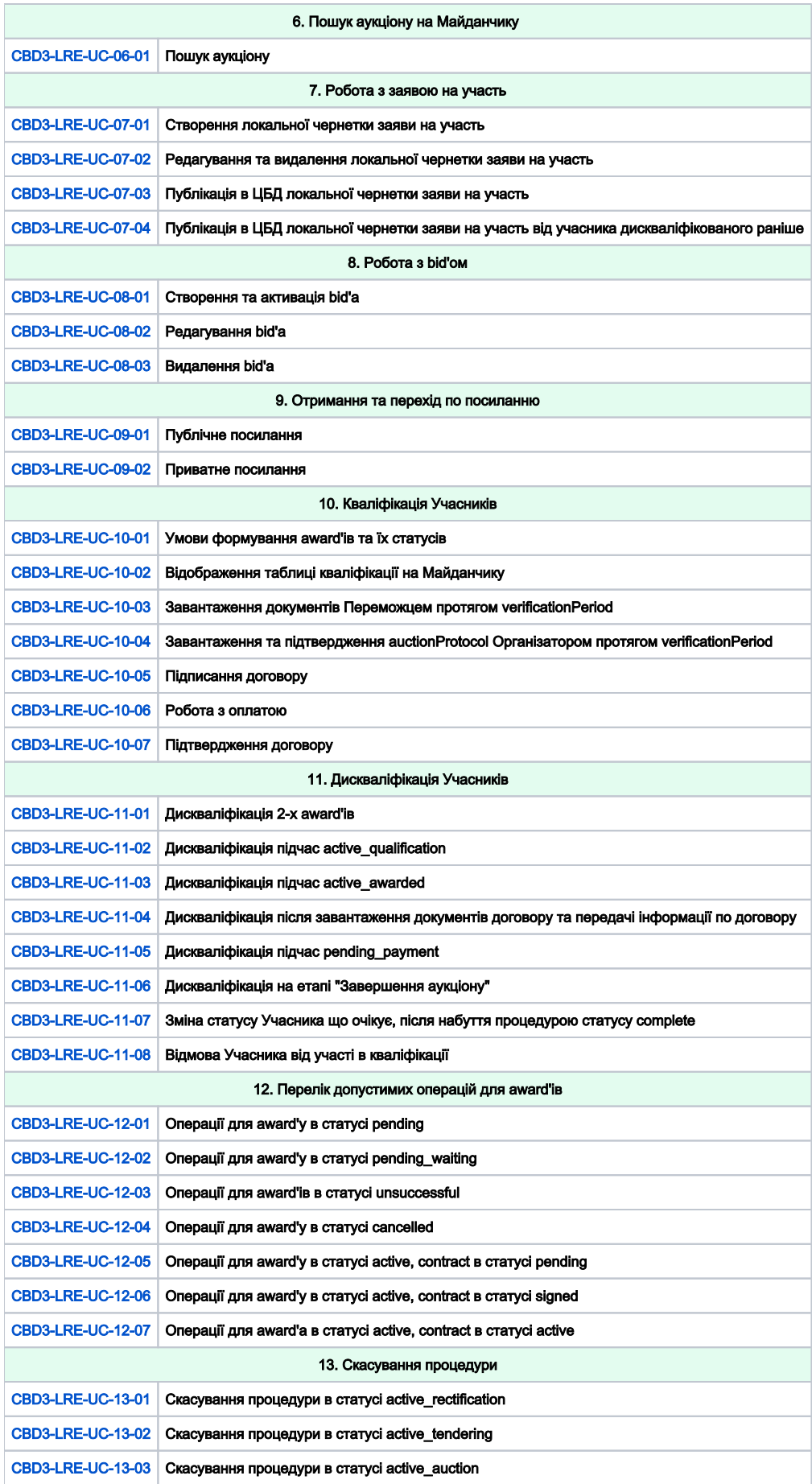

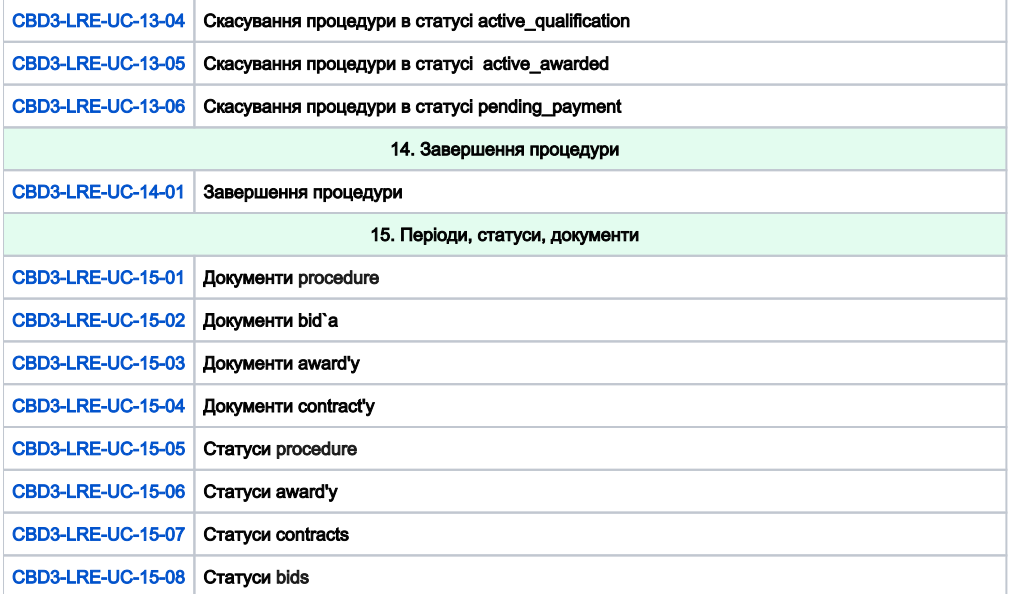

<span id="page-3-1"></span><span id="page-3-0"></span> $\mathcal{L}_{\rm{max}}$ 

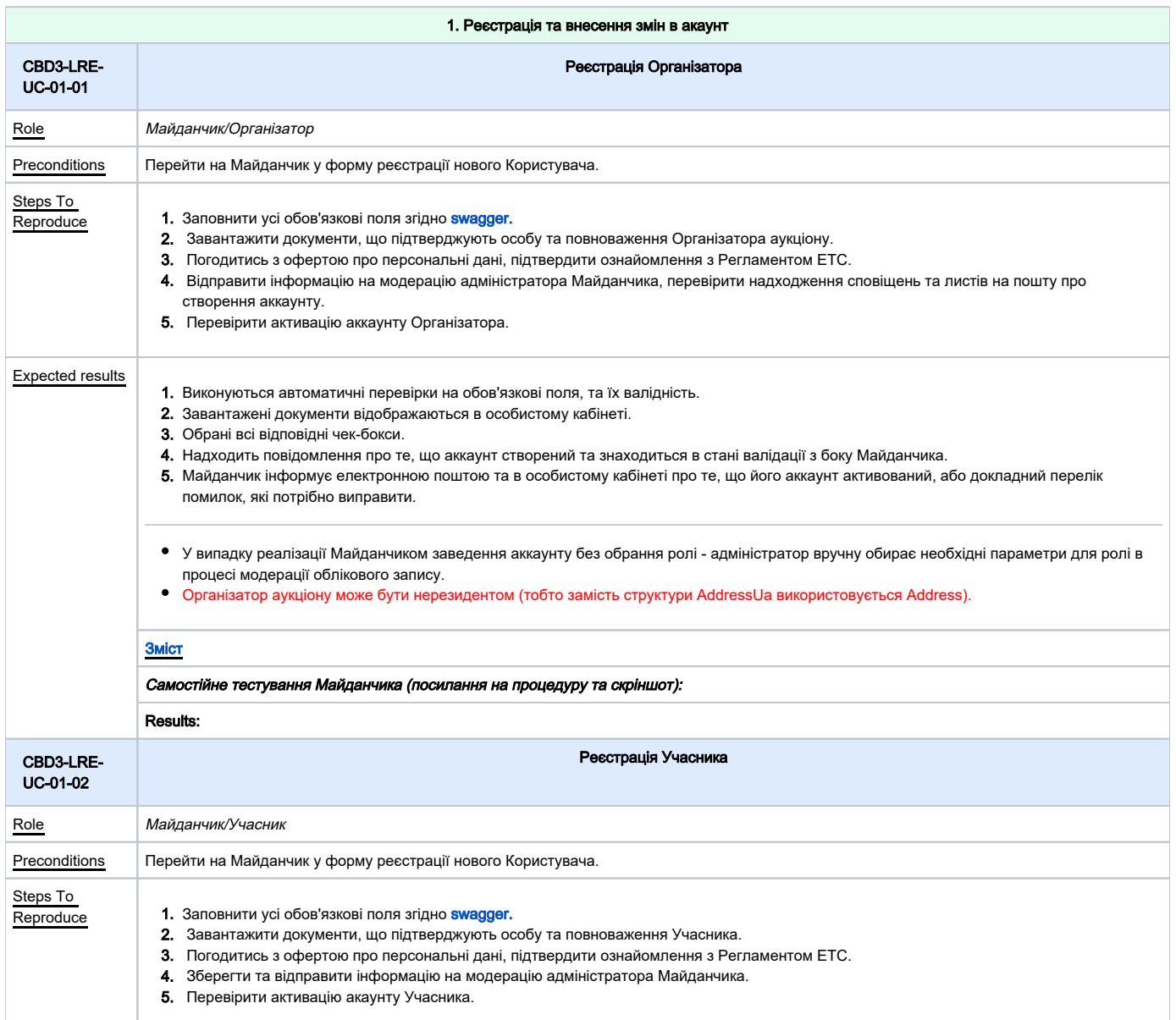

<span id="page-4-1"></span>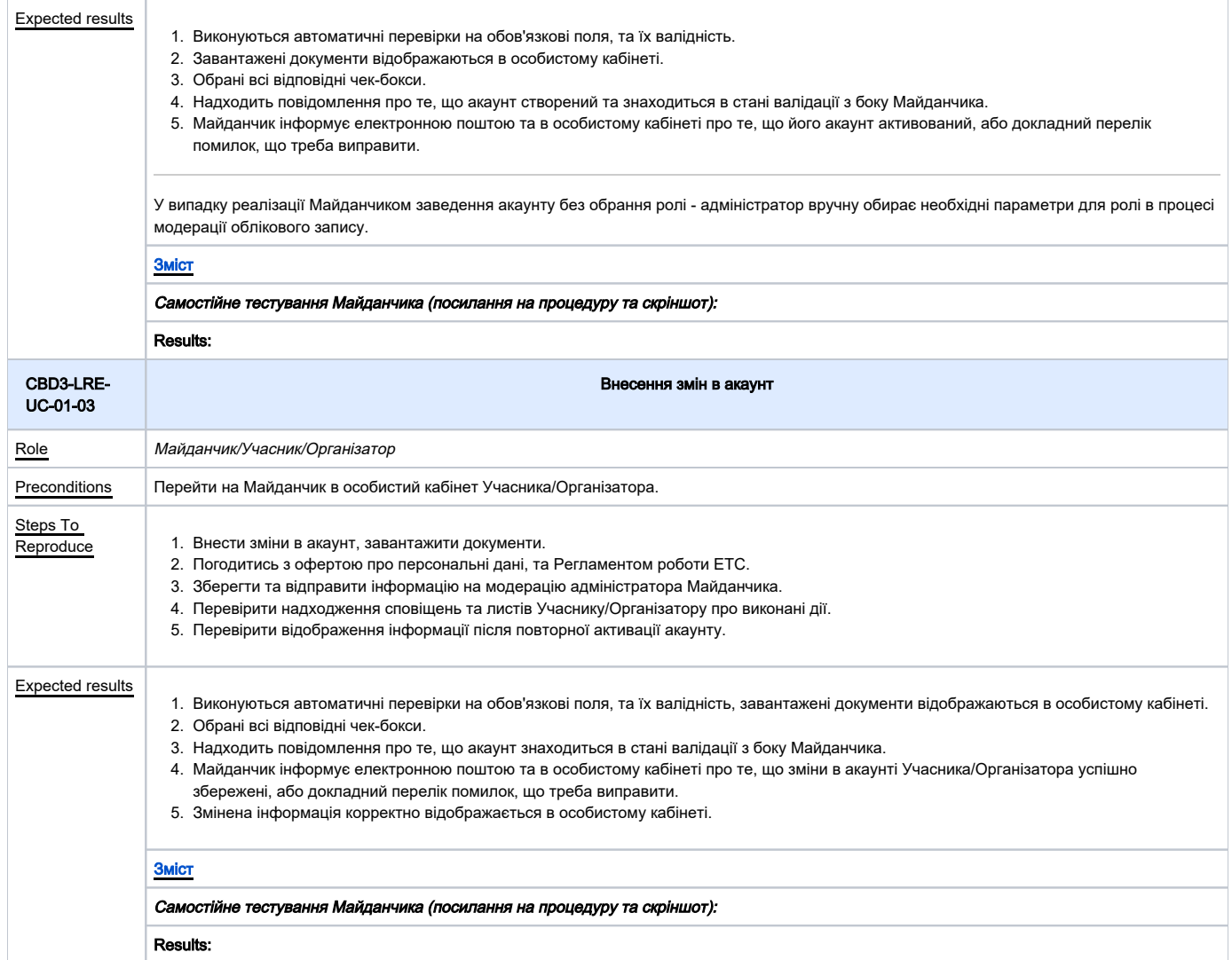

<span id="page-4-0"></span>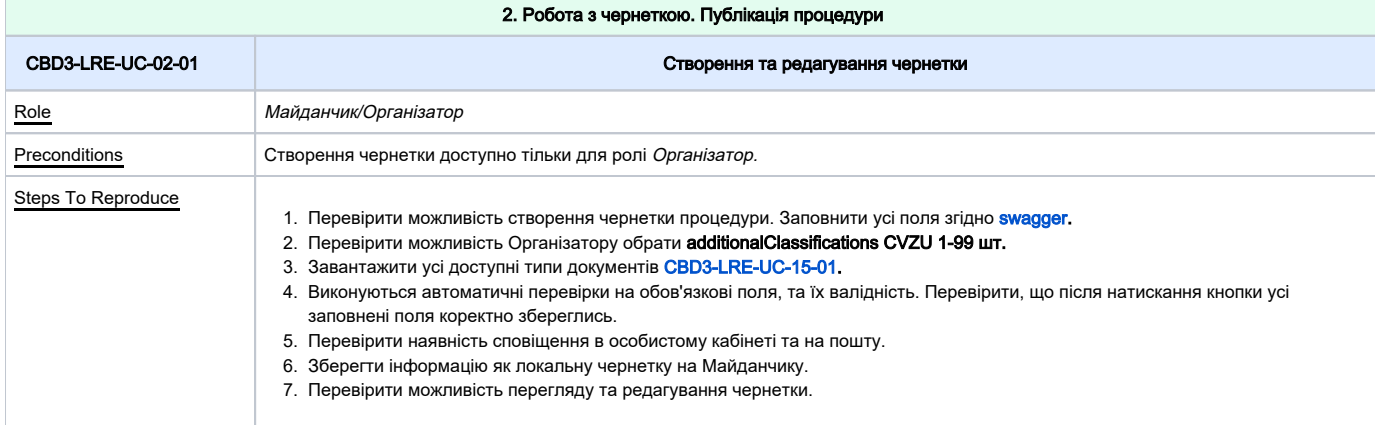

<span id="page-5-1"></span><span id="page-5-0"></span>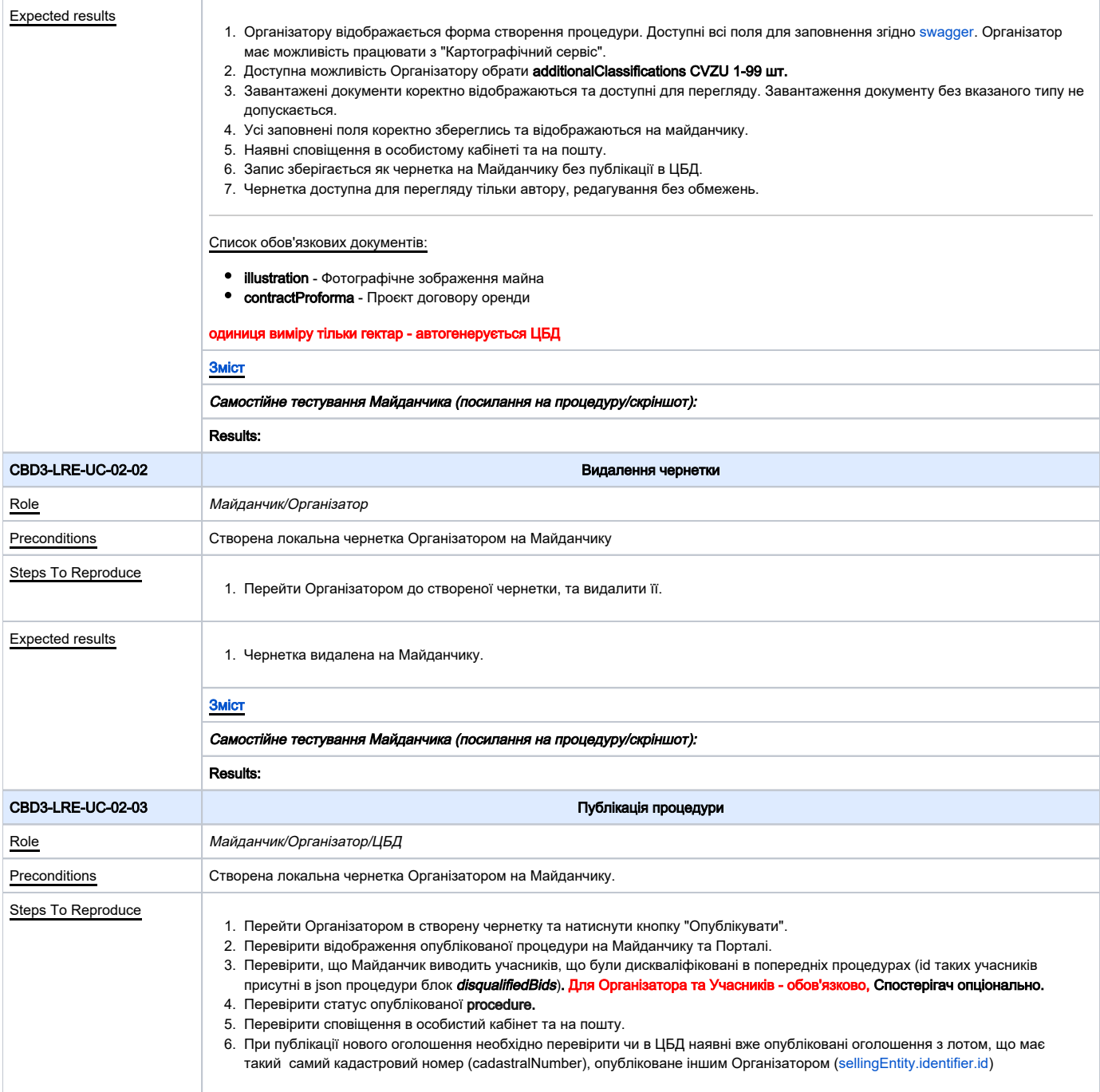

<span id="page-6-1"></span><span id="page-6-0"></span>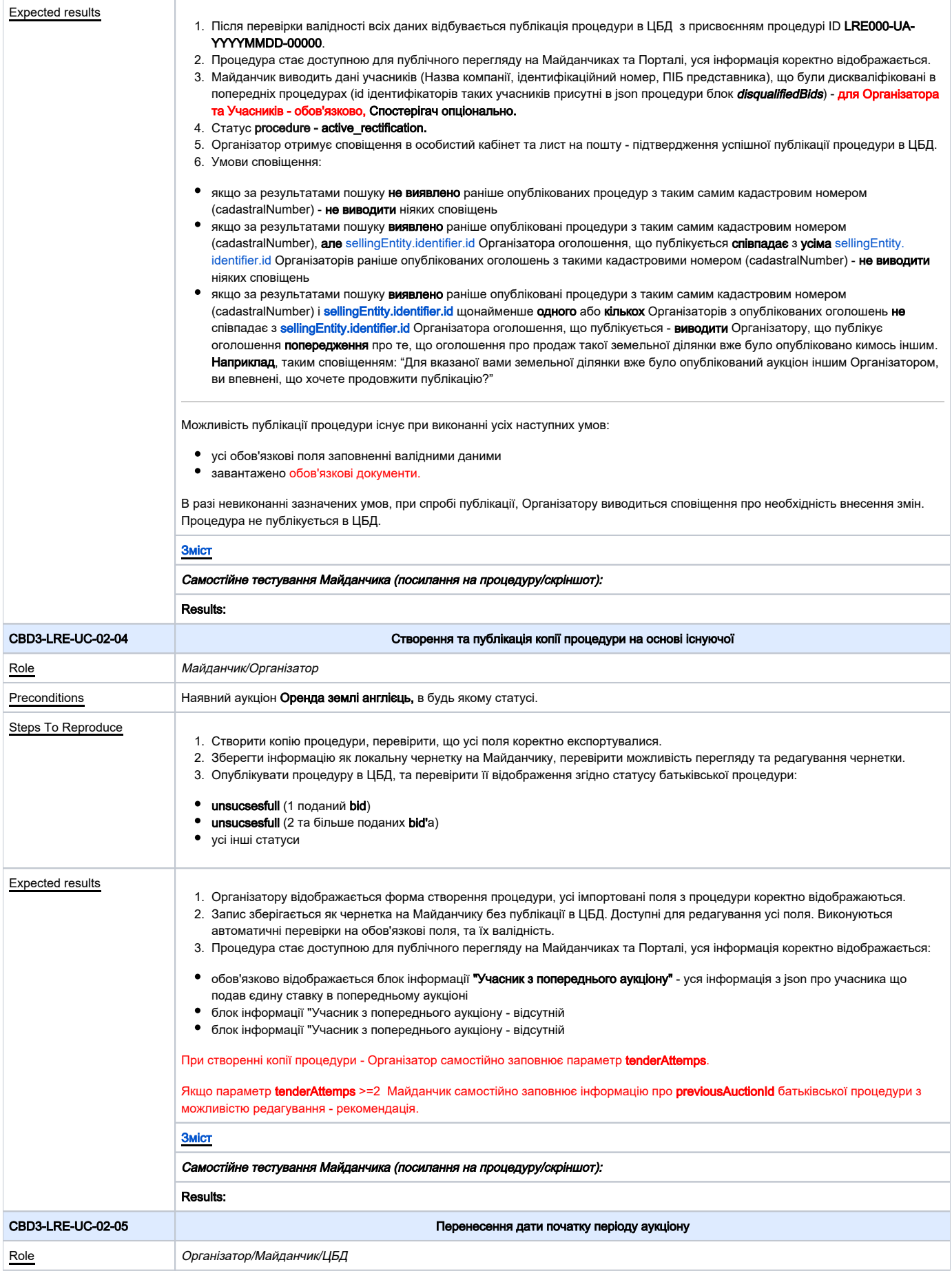

<span id="page-7-0"></span>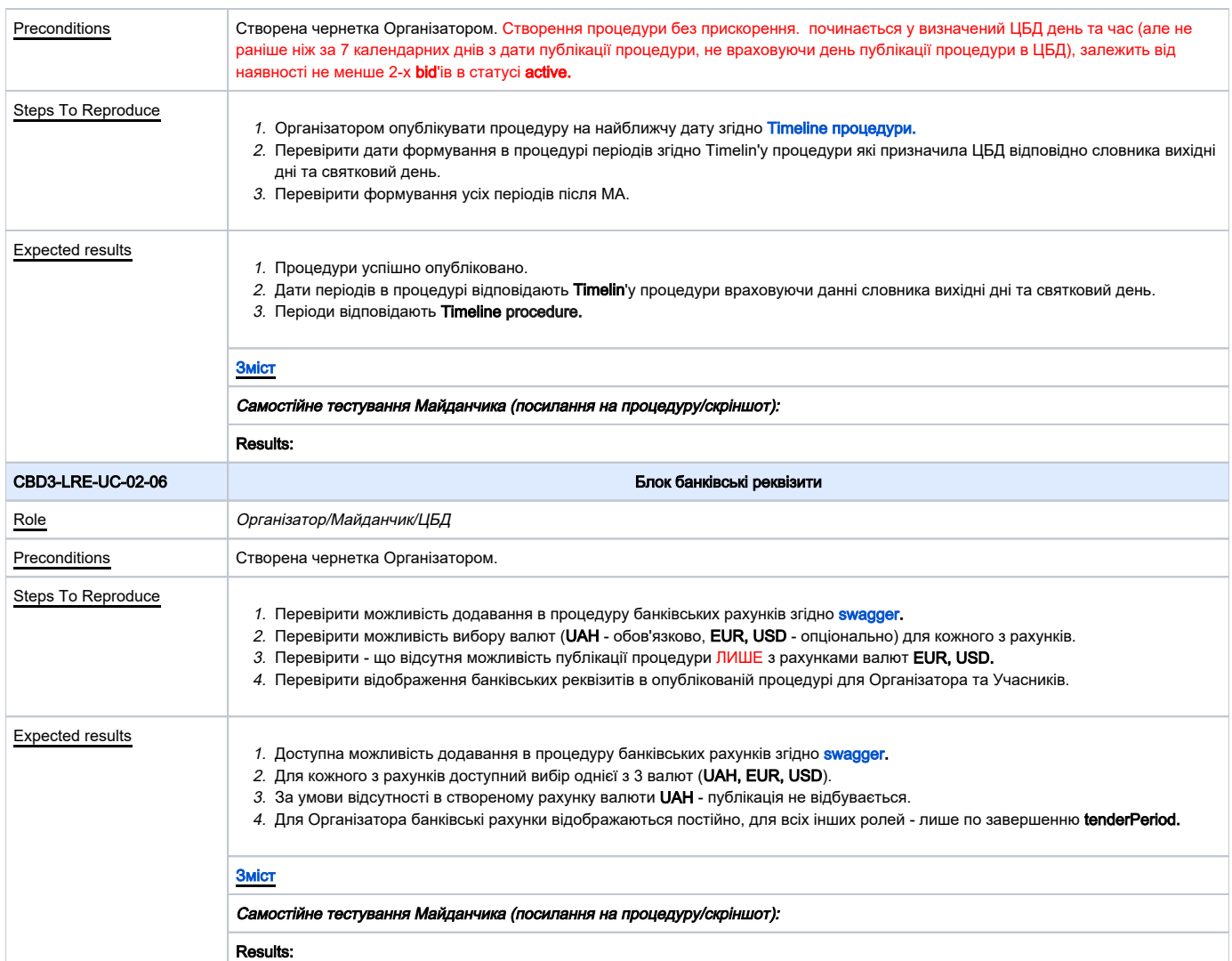

<span id="page-7-2"></span><span id="page-7-1"></span>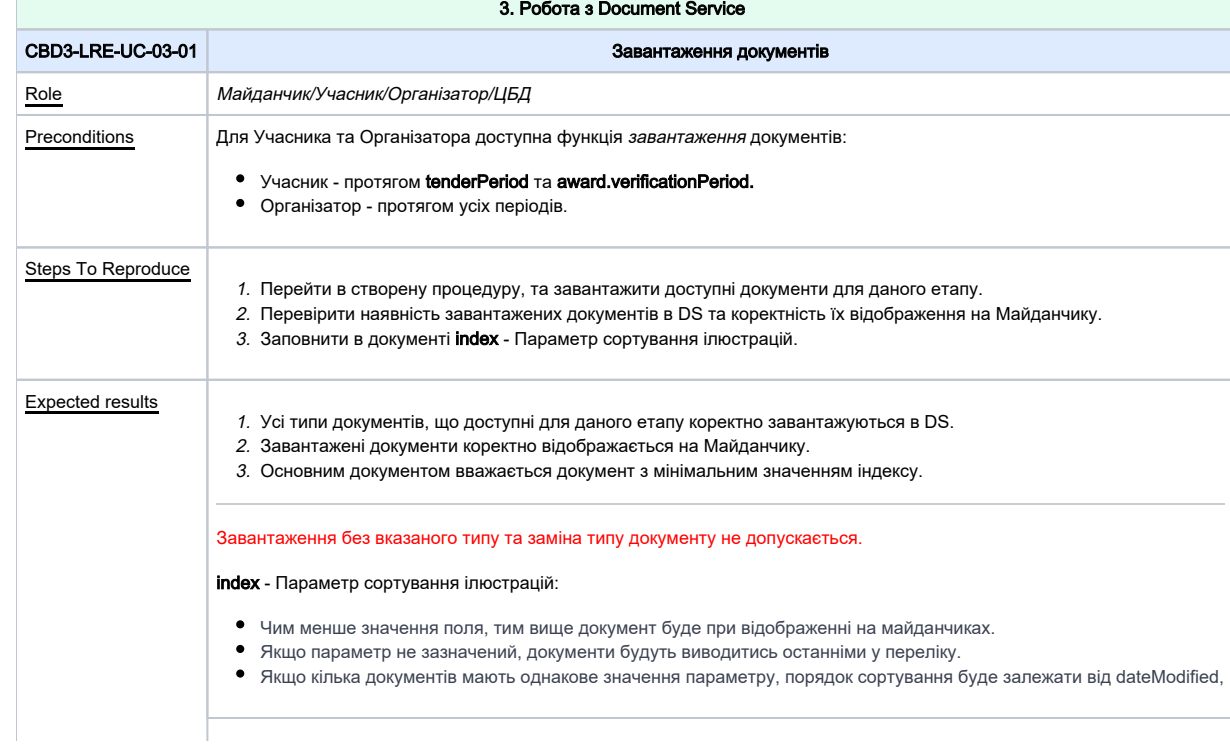

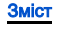

Самостійне тестування Майданчика (посилання на процедуру/скріншот):

Results:

<span id="page-8-0"></span>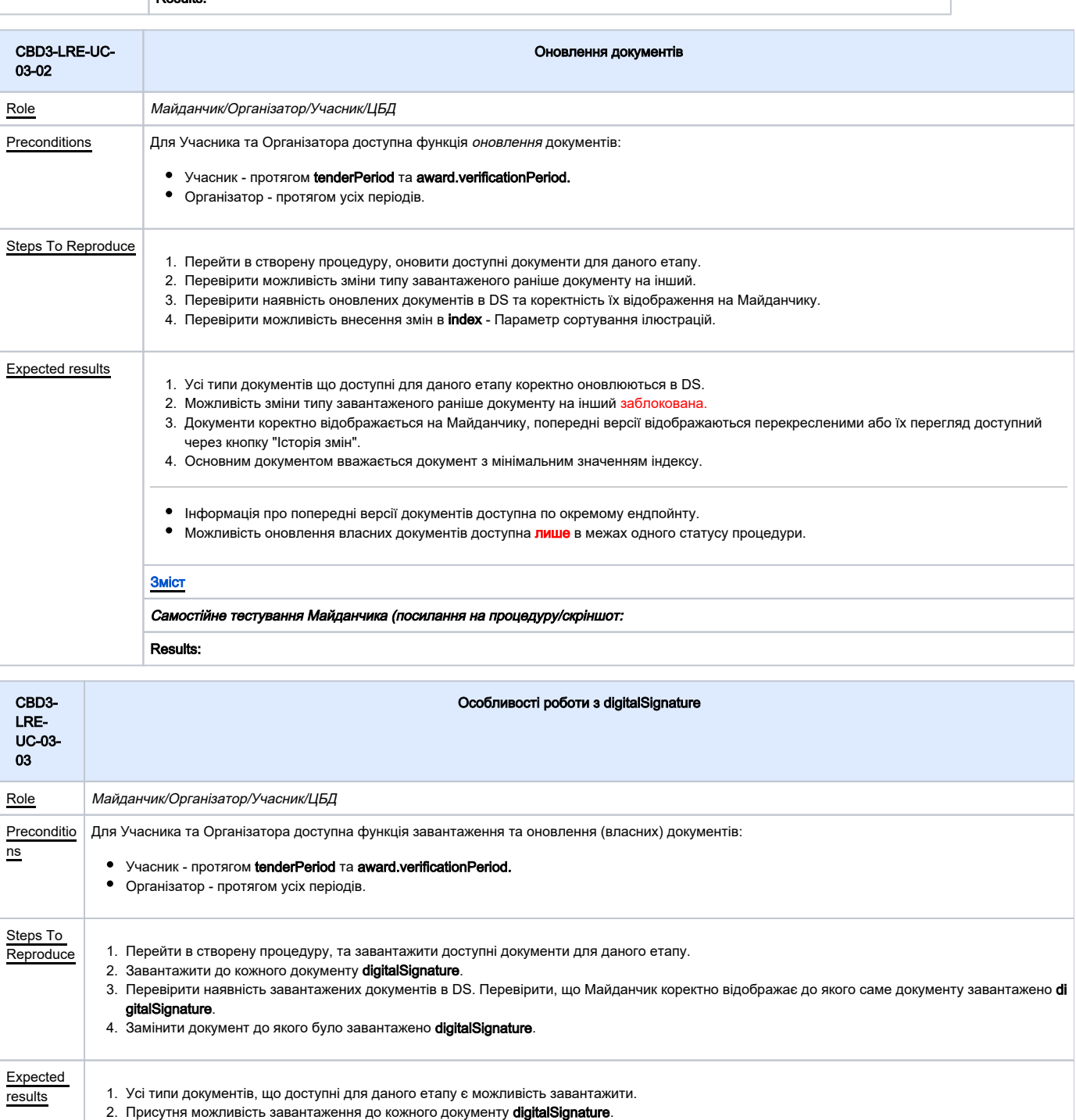

- <span id="page-8-1"></span>3. Документи корректно відображаються на Майданчику. Документ **digitalSignature** відображено поряд з оригінальним документом.
- 4. Попередні версії відображаються перекресленими або їх перегляд доступний через кнопку "Історія змін". Документ **digitalSignature** також відо бражено перекресленим відповідно до статусу з яким документом він пов'язан.

Цифровий підпис (ЕЦП/КЕП) накладається поза ЦБД. Завантажується в ЦБД окремим файлом (тільки підпис або підписаний файл) digitalSignature, в якому присутнє поле relatedDocument, де додається посилання на оригінальний документ (id документу), вже завантажений до DocumentService.

### [Зміст](#page-1-0)

Самостійне тестування Майданчика (посилання на процедуру/скріншот:

#### Results:

<span id="page-9-2"></span><span id="page-9-1"></span>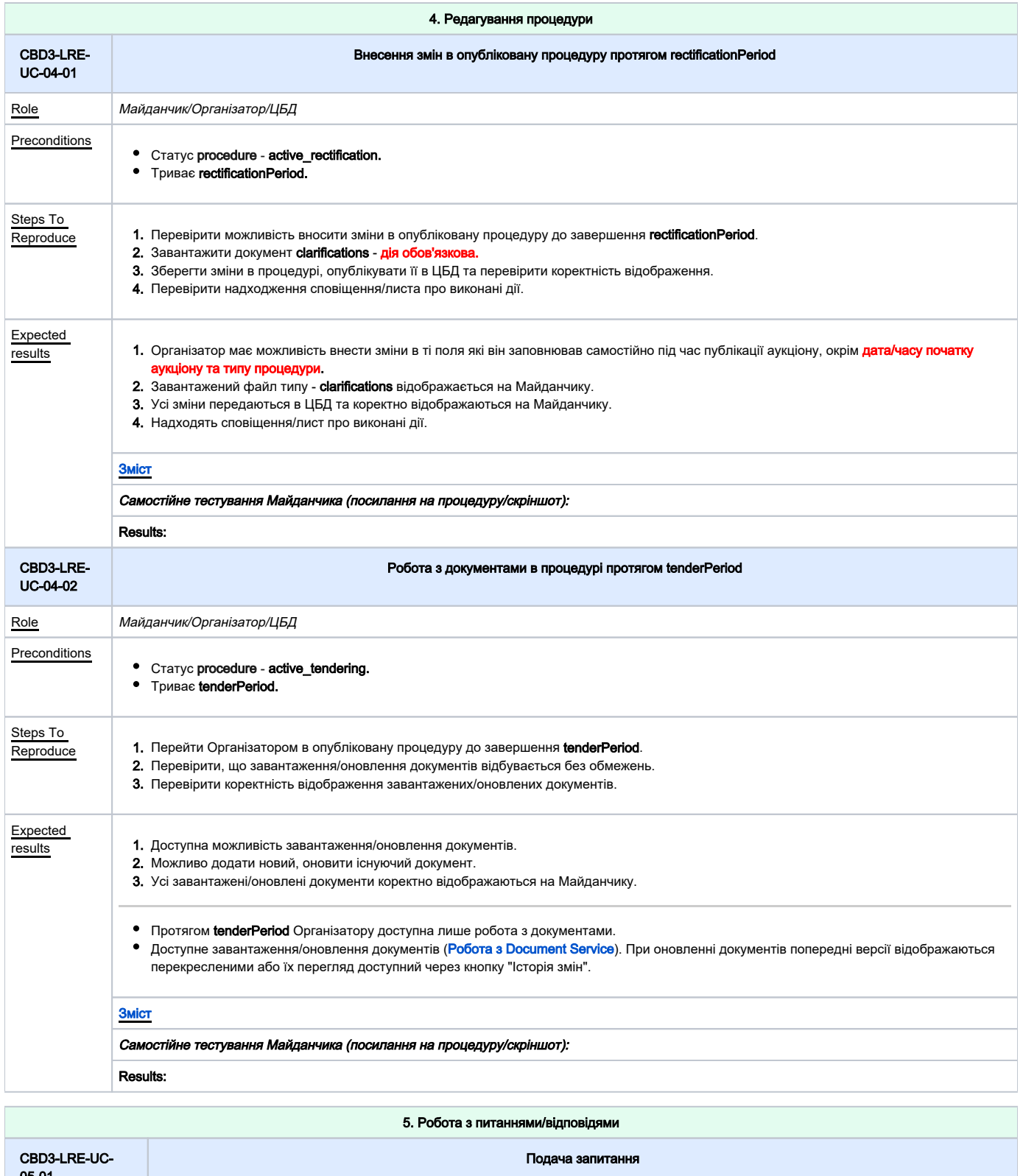

<span id="page-9-0"></span>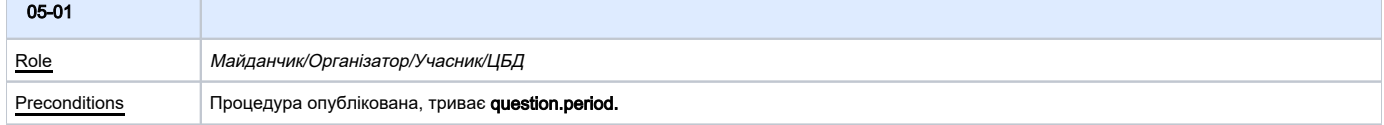

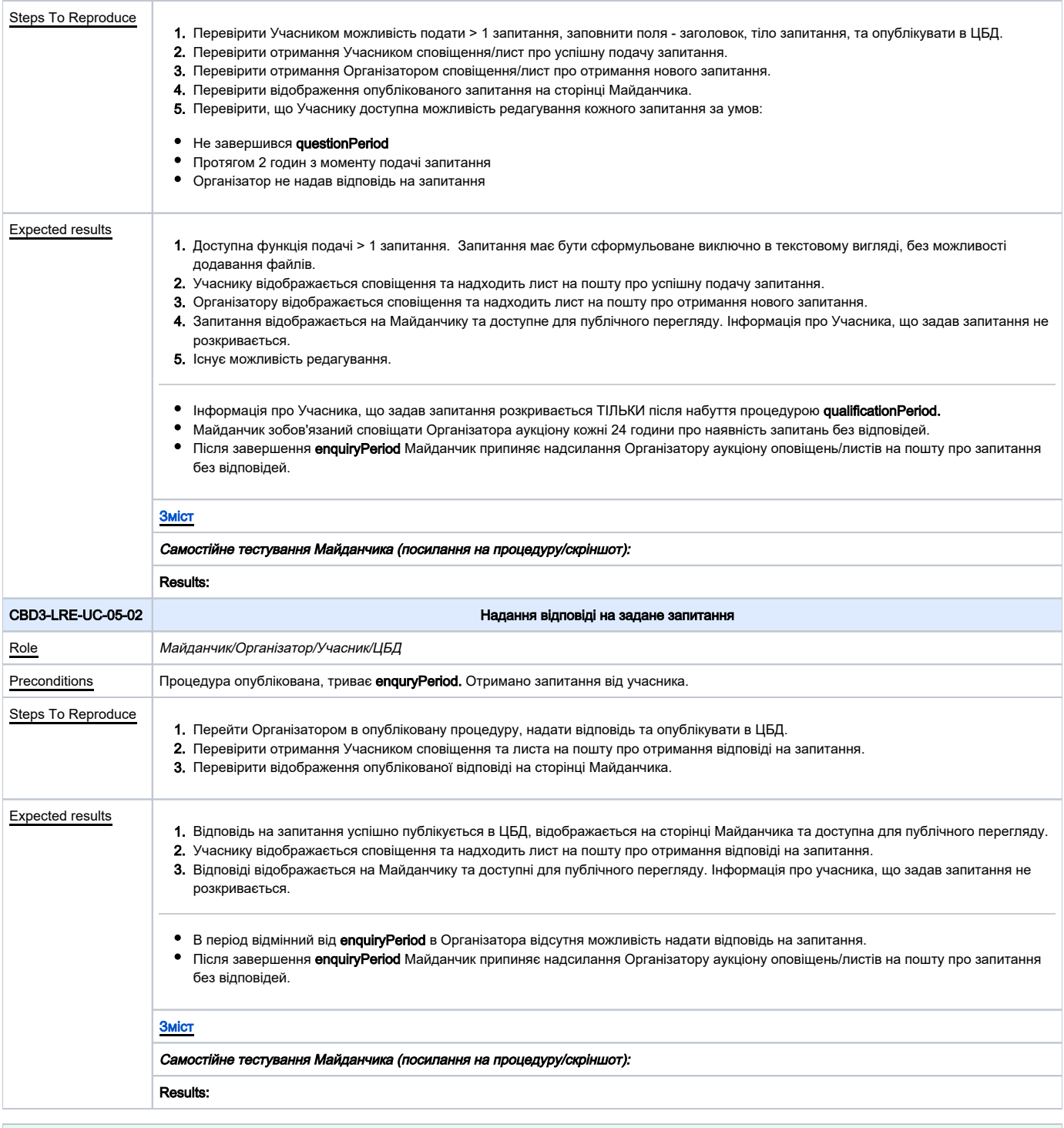

<span id="page-10-1"></span><span id="page-10-0"></span>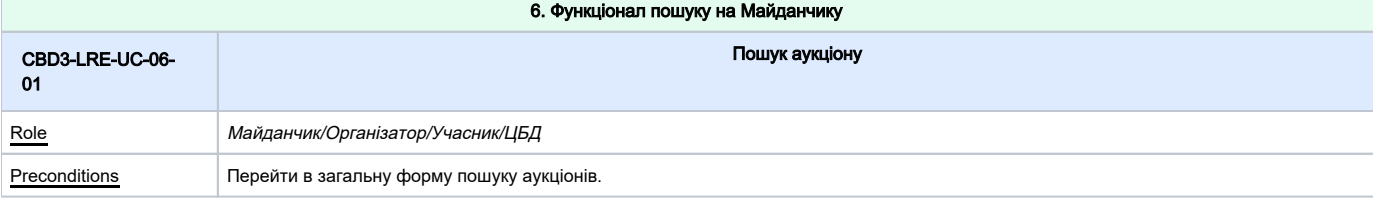

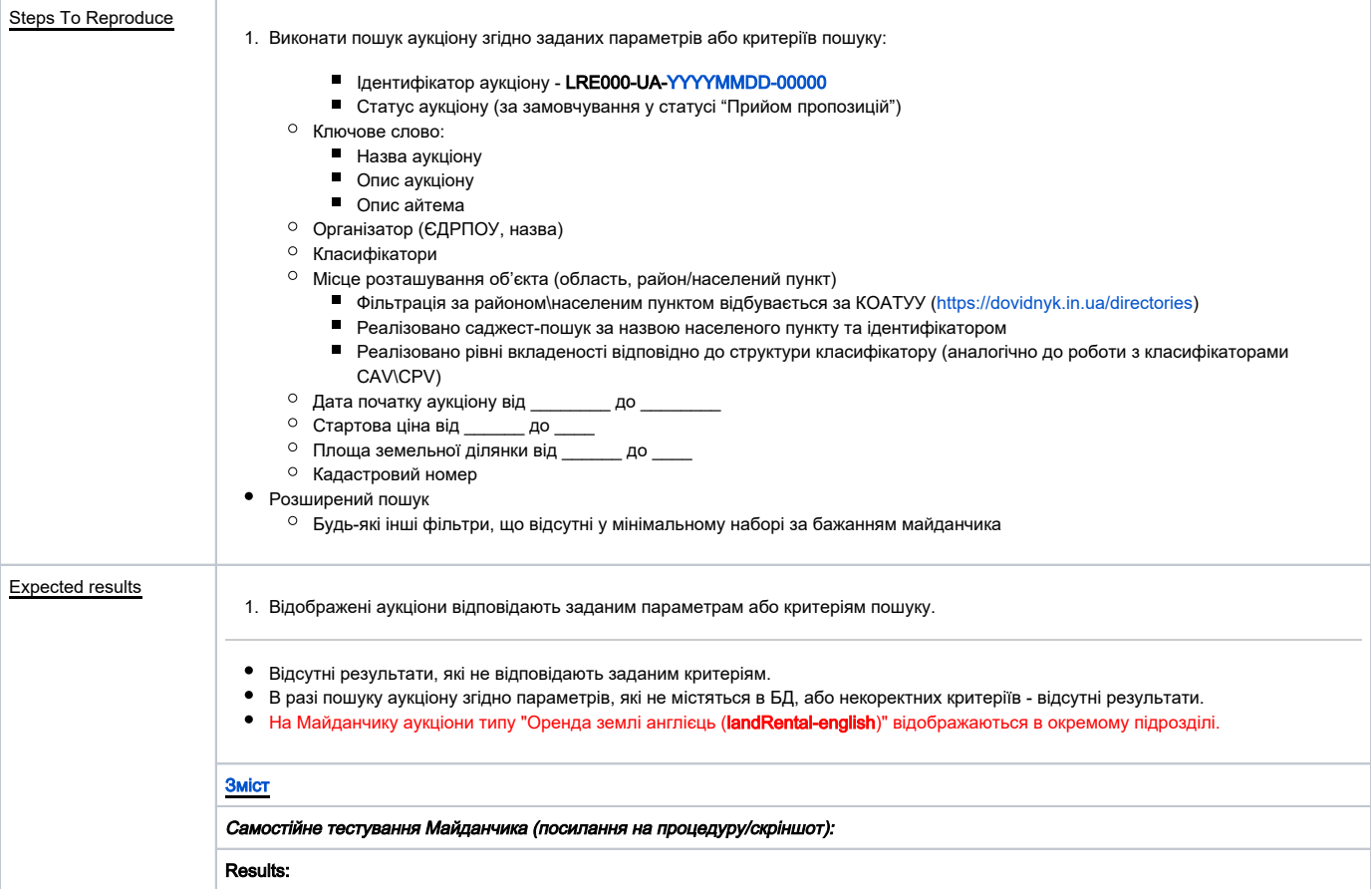

<span id="page-11-1"></span><span id="page-11-0"></span>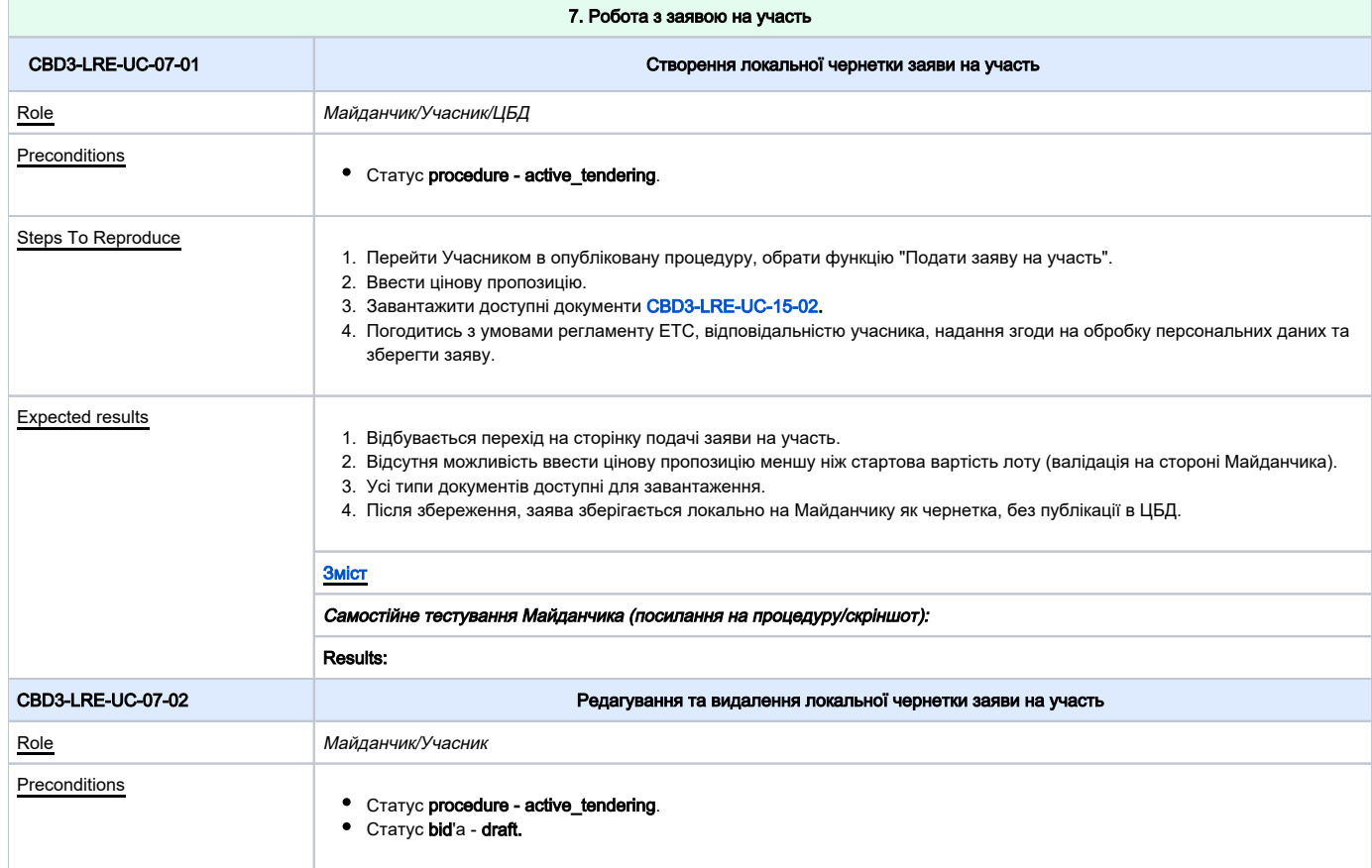

<span id="page-12-1"></span><span id="page-12-0"></span>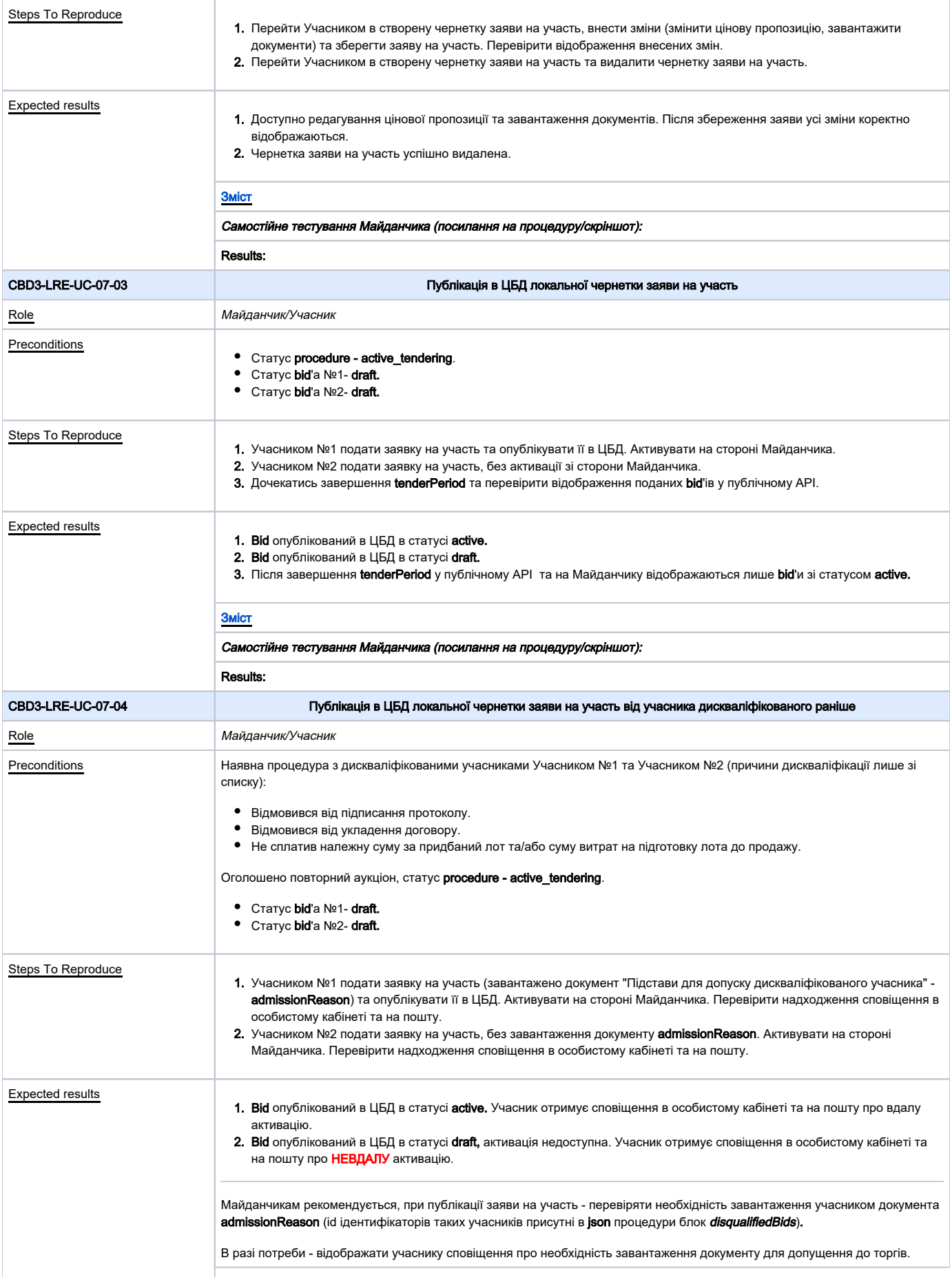

[Зміст](#page-1-0)

## Самостійне тестування Майданчика (посилання на процедуру/скріншот):

Results:

<span id="page-13-2"></span><span id="page-13-1"></span><span id="page-13-0"></span>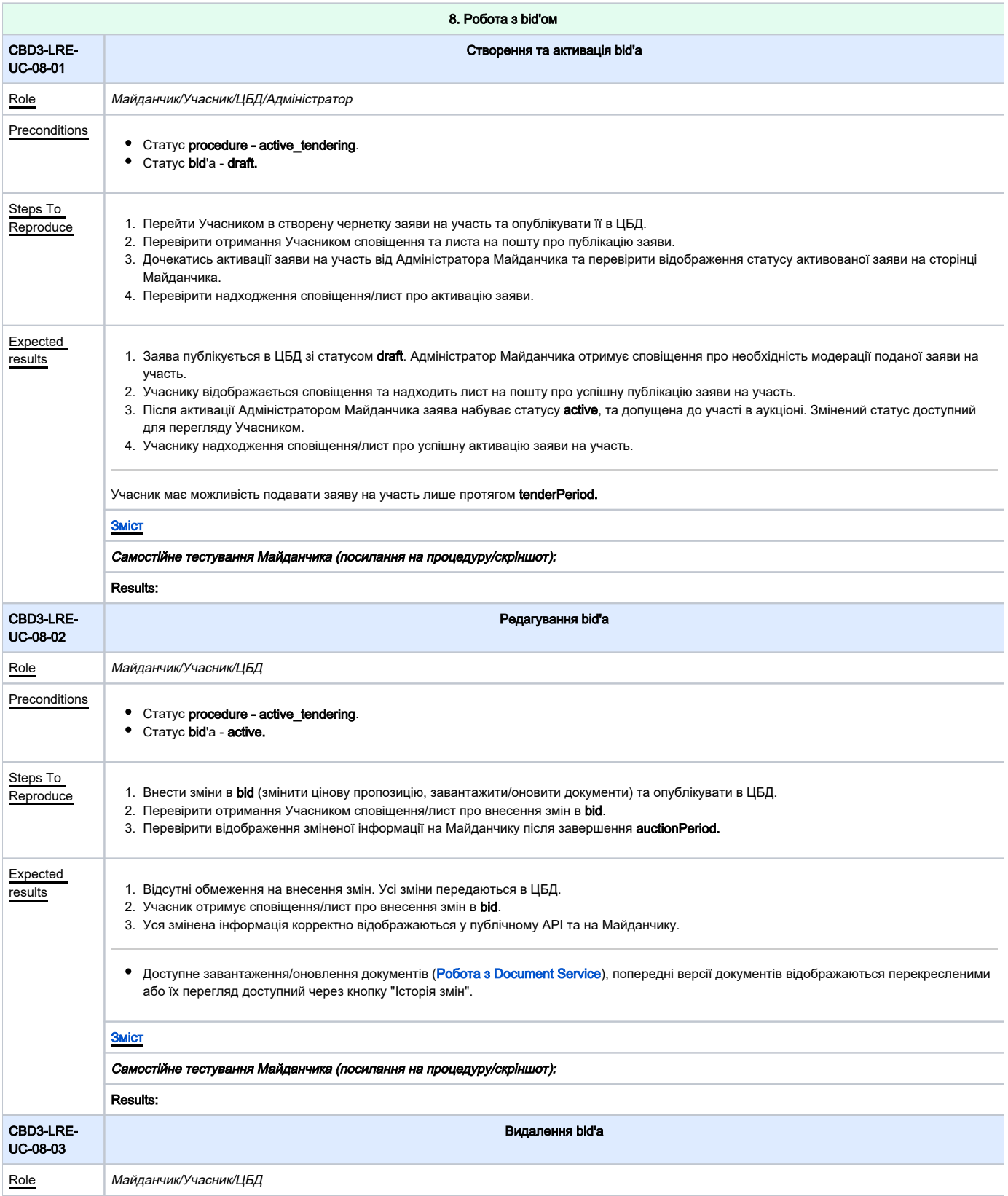

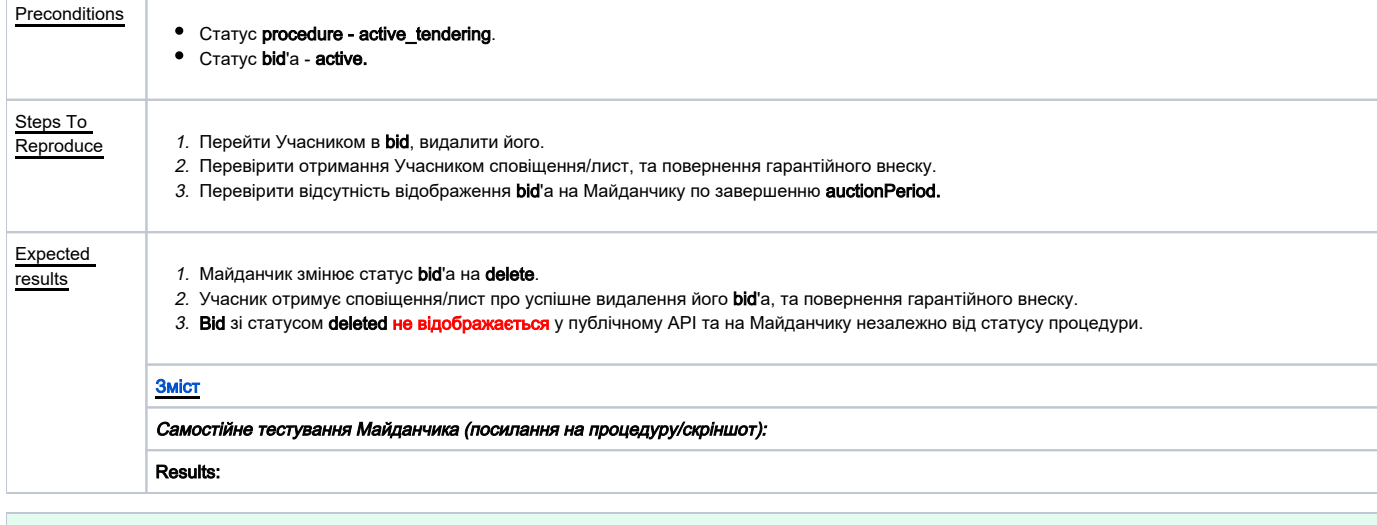

 $\sim$ 

<span id="page-14-1"></span><span id="page-14-0"></span>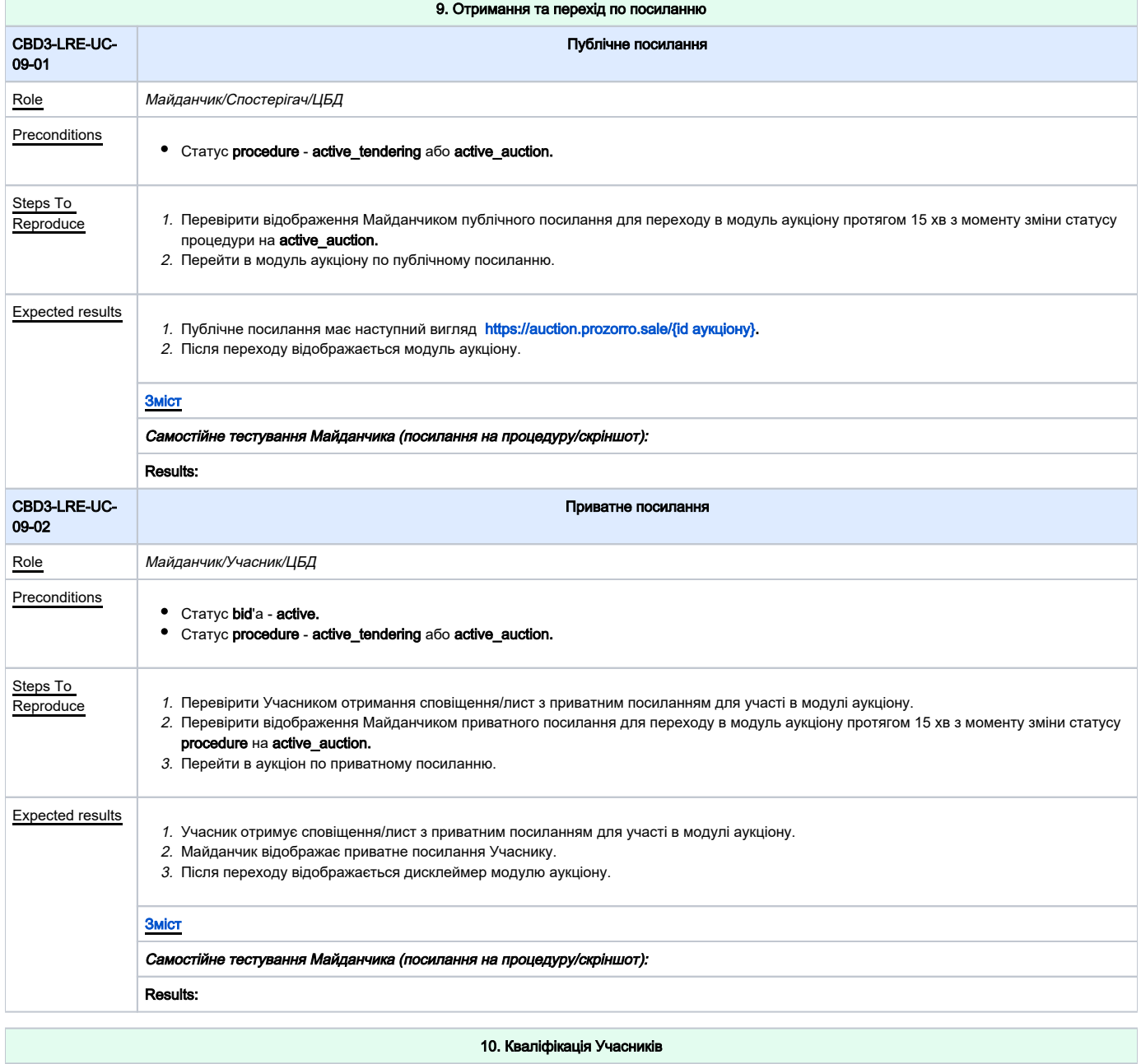

<span id="page-15-1"></span><span id="page-15-0"></span>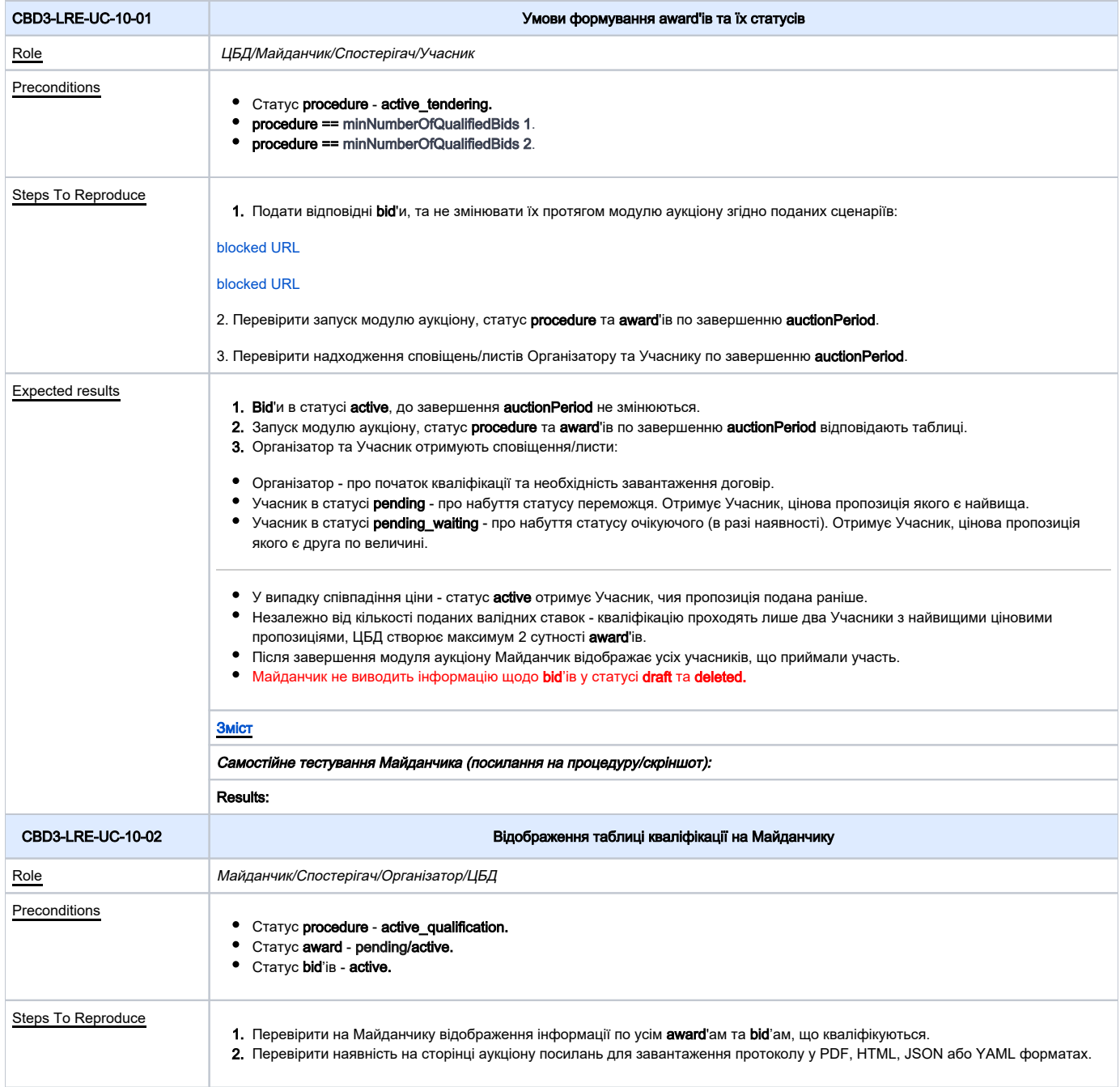

<span id="page-16-1"></span><span id="page-16-0"></span>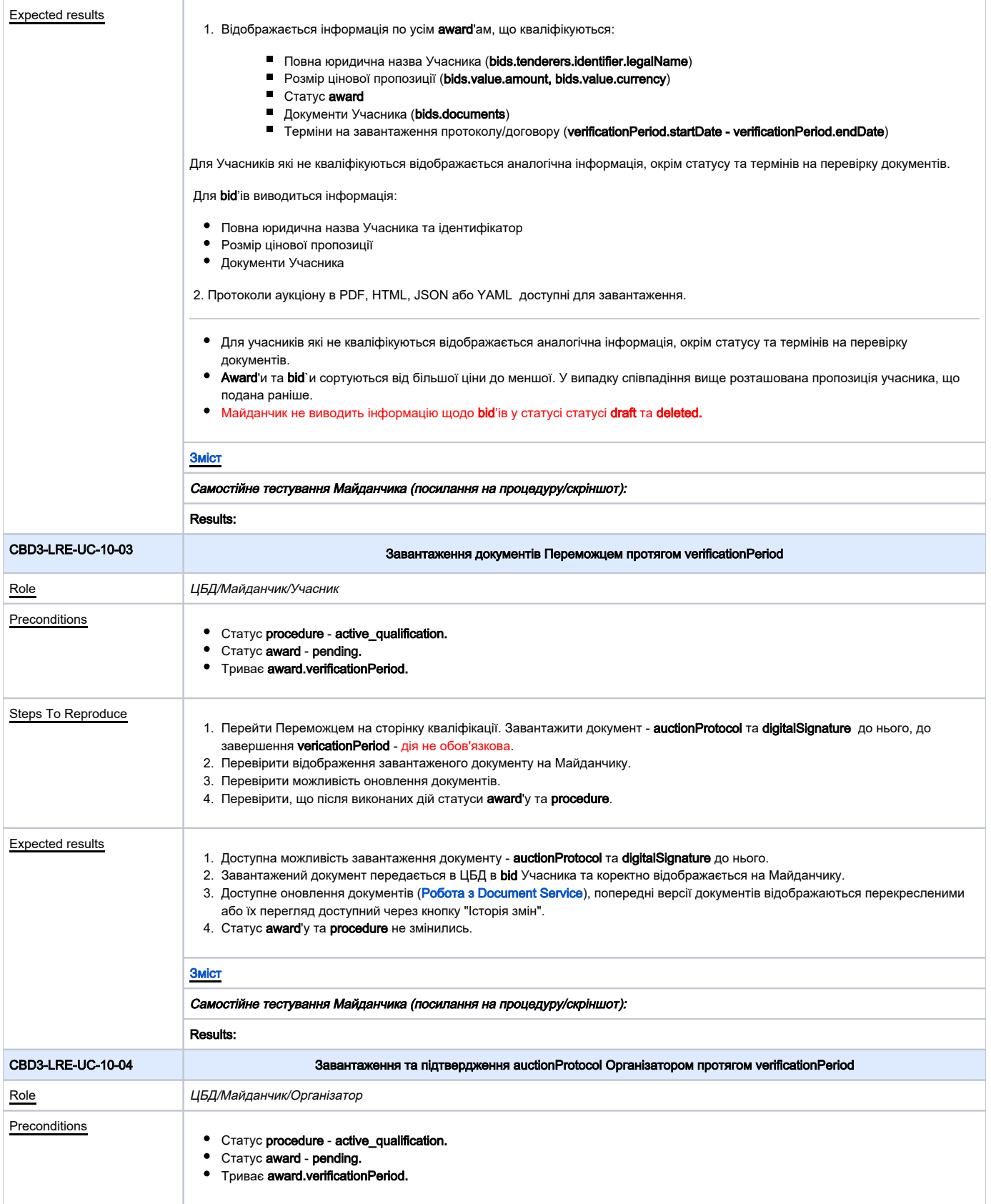

<span id="page-17-1"></span><span id="page-17-0"></span>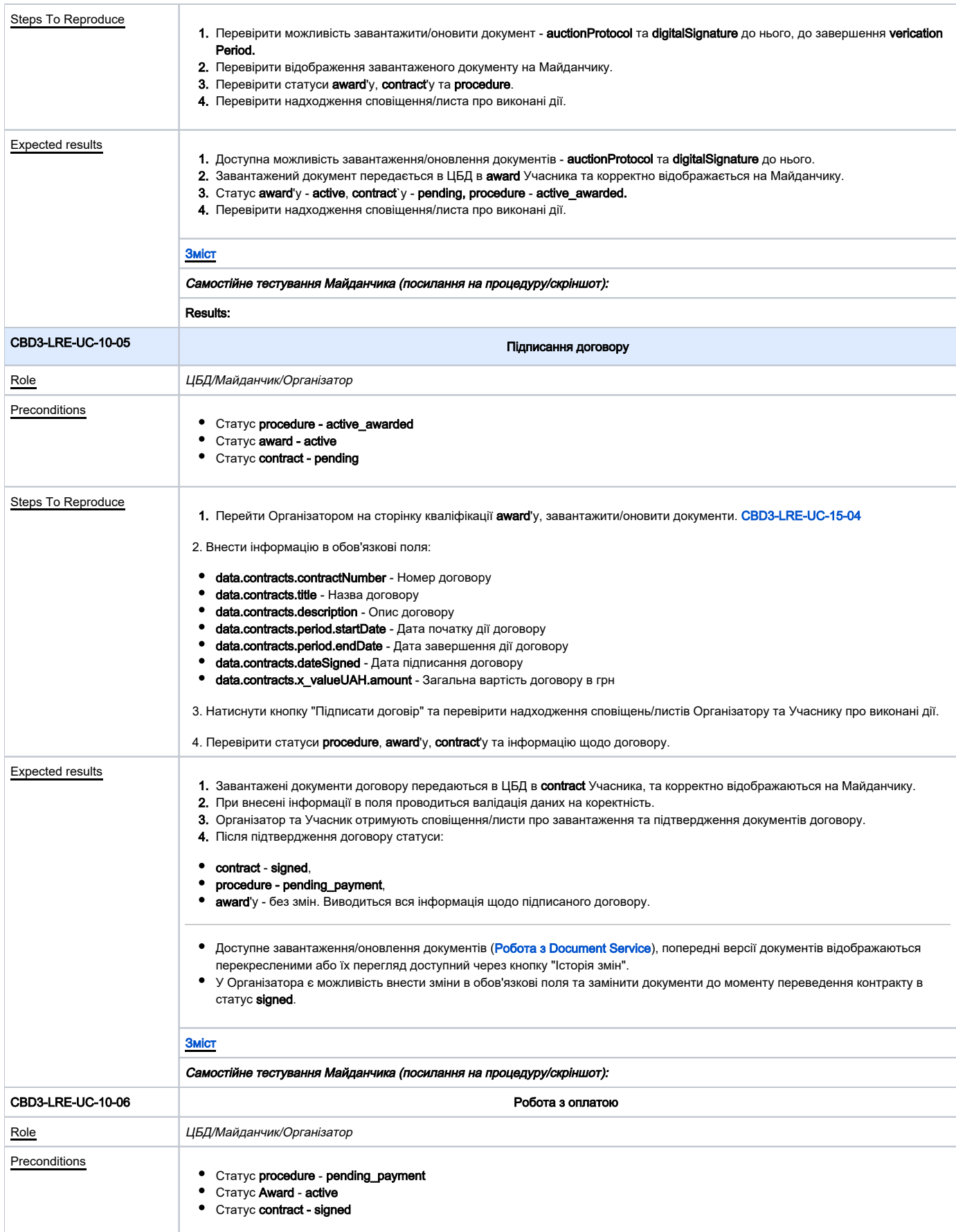

<span id="page-18-0"></span>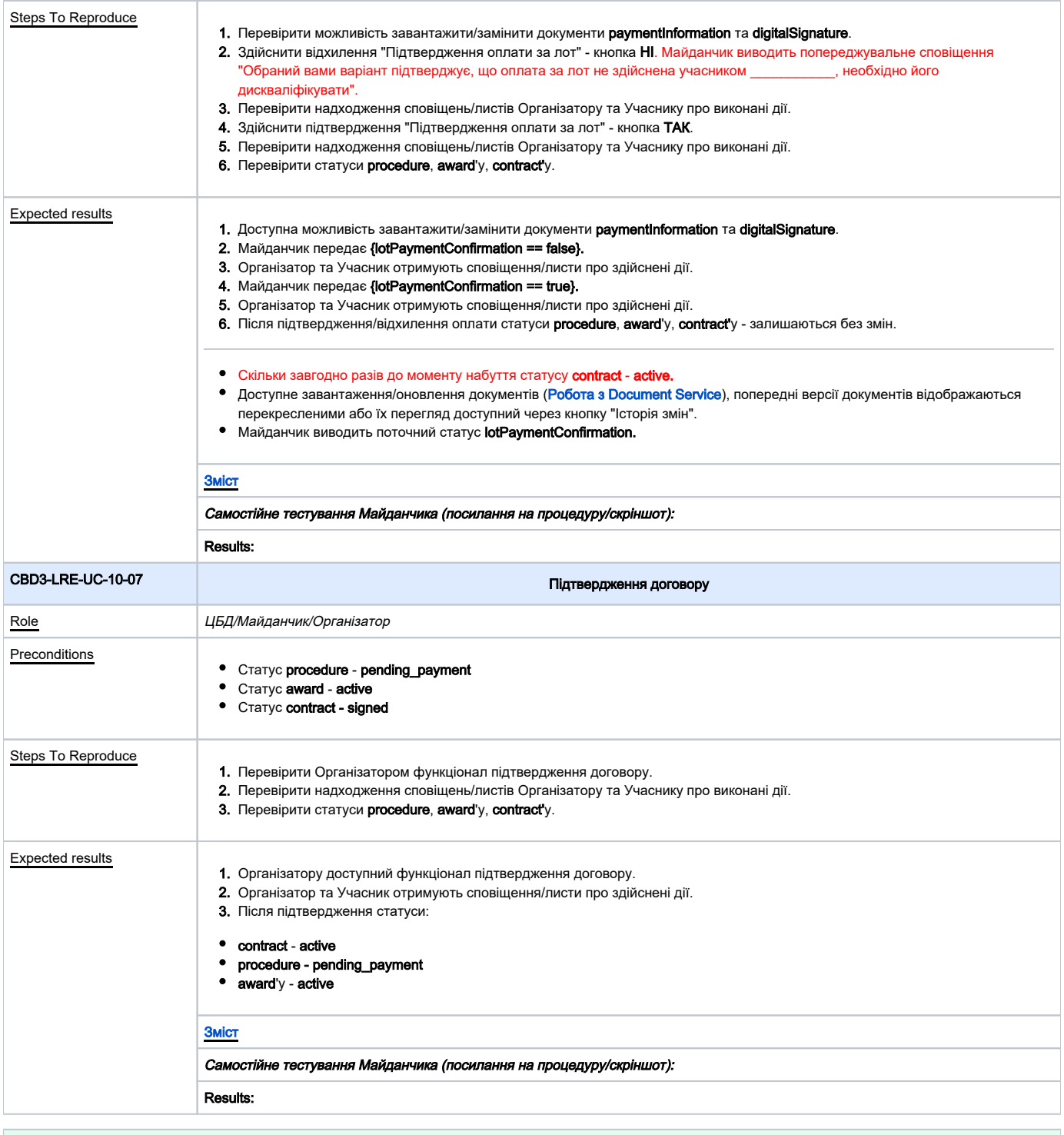

<span id="page-18-1"></span>![](_page_18_Picture_268.jpeg)

<span id="page-19-1"></span><span id="page-19-0"></span>![](_page_19_Picture_245.jpeg)

<span id="page-20-2"></span><span id="page-20-1"></span><span id="page-20-0"></span>![](_page_20_Picture_354.jpeg)

<span id="page-21-1"></span><span id="page-21-0"></span>![](_page_21_Picture_305.jpeg)

![](_page_22_Picture_238.jpeg)

**College** 

<span id="page-22-1"></span><span id="page-22-0"></span>![](_page_22_Picture_239.jpeg)

<span id="page-23-2"></span><span id="page-23-1"></span><span id="page-23-0"></span>![](_page_23_Picture_293.jpeg)

<span id="page-24-0"></span>![](_page_24_Picture_217.jpeg)

<span id="page-24-2"></span><span id="page-24-1"></span>![](_page_24_Picture_218.jpeg)

<span id="page-25-1"></span><span id="page-25-0"></span>![](_page_25_Picture_346.jpeg)

<span id="page-26-1"></span><span id="page-26-0"></span>![](_page_26_Picture_268.jpeg)

## Самостійне тестування Майданчика (посилання на процедуру/скріншот):

### Results:

<span id="page-27-1"></span>![](_page_27_Picture_216.jpeg)

<span id="page-27-2"></span><span id="page-27-0"></span>![](_page_27_Picture_217.jpeg)

<span id="page-28-3"></span><span id="page-28-2"></span><span id="page-28-1"></span><span id="page-28-0"></span>![](_page_28_Picture_225.jpeg)

<span id="page-29-1"></span><span id="page-29-0"></span>![](_page_29_Picture_155.jpeg)